ATL

 $[VC++]$ 

[http://program.station.ez-net.jp/special/vc/atl/service\\_vc2003.asp](http://program.station.ez-net.jp/special/vc/atl/service_vc2003.asp)

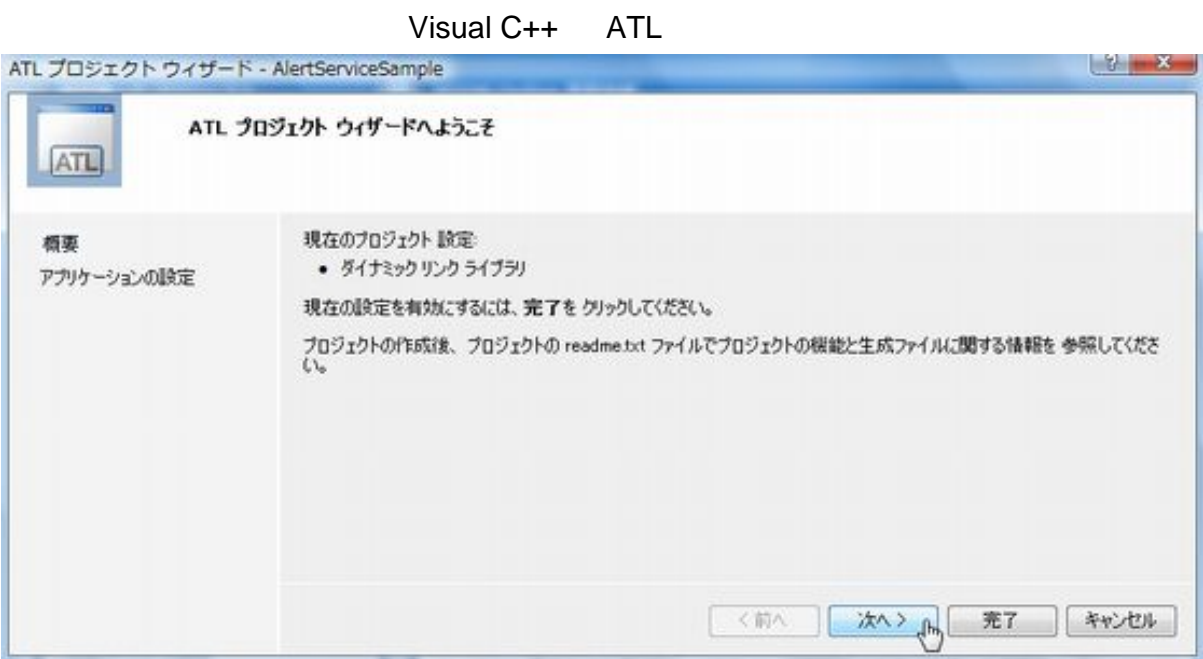

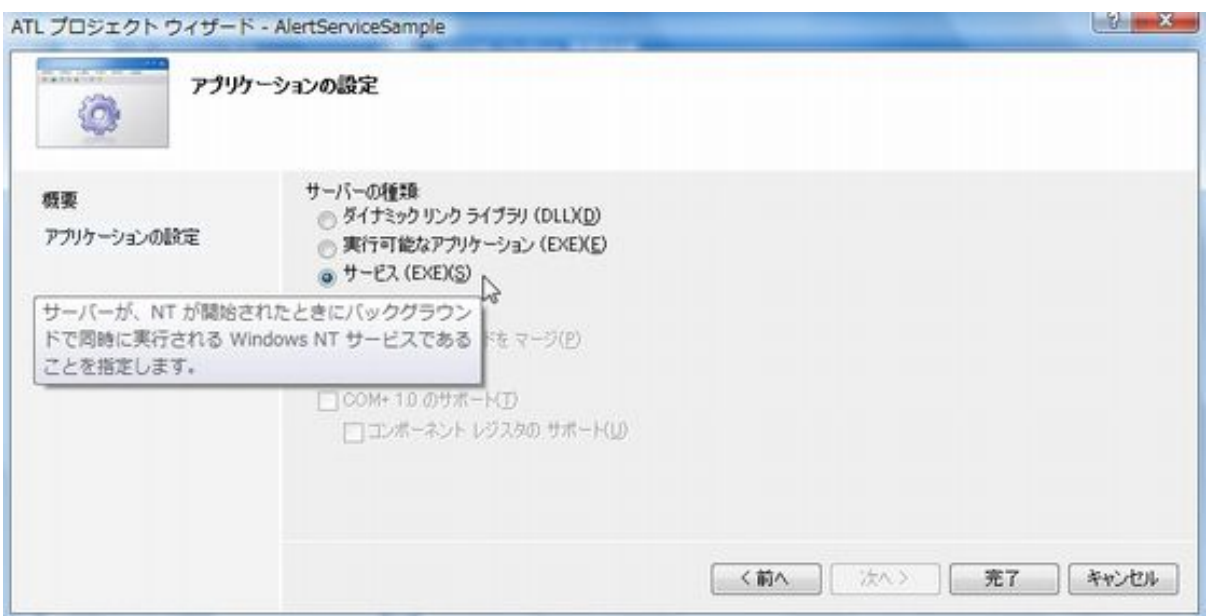

ATL COM

YourEXE .exe /Se[rvic](http://typea.info/tips/wiki.cgi?page=vi)e

YourEXE .exe /UnregServer

Visual  $C++$  ATL

## <http://support.microsoft.com/kb/167927/ja>

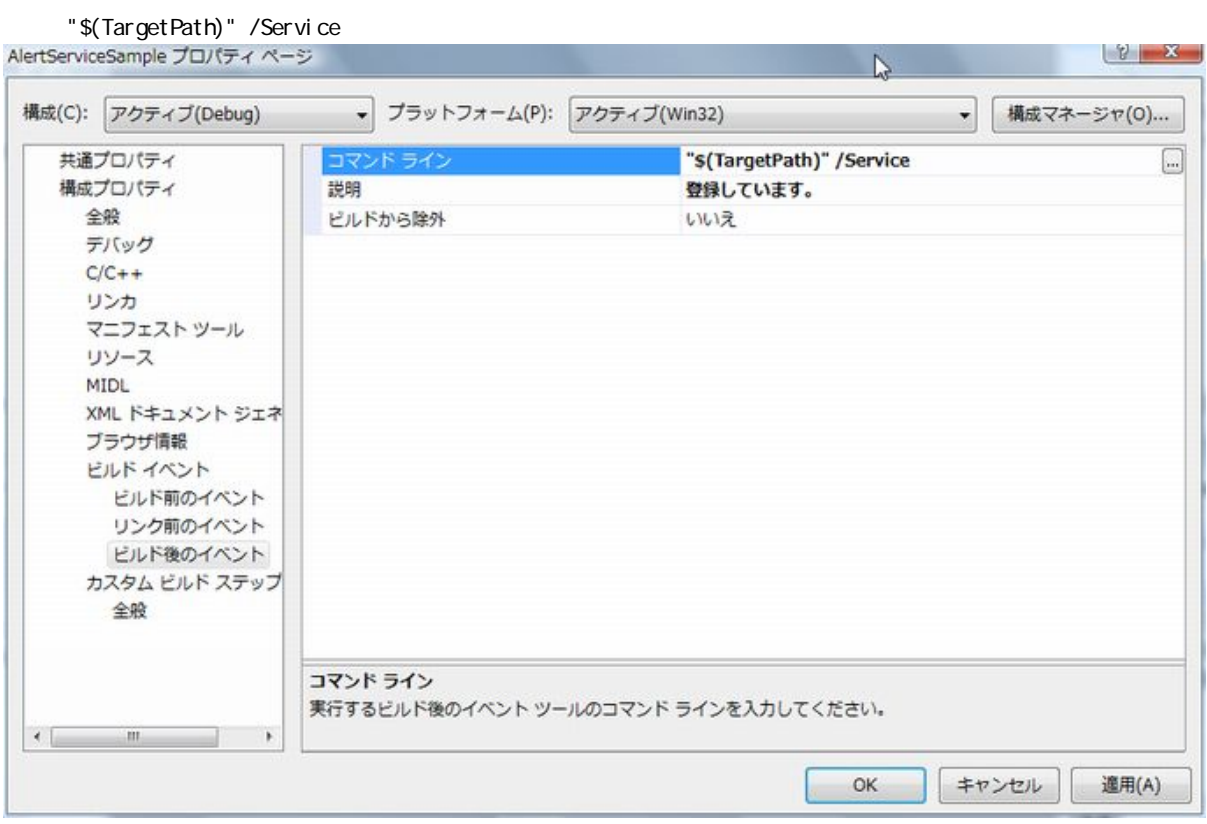

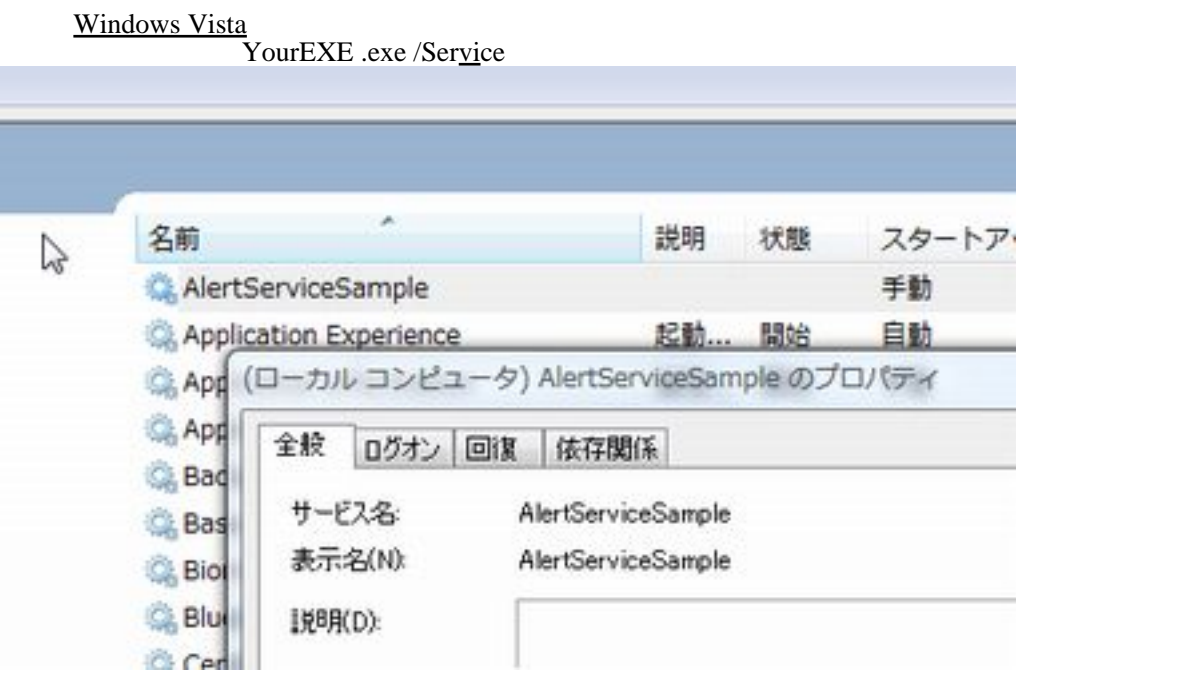

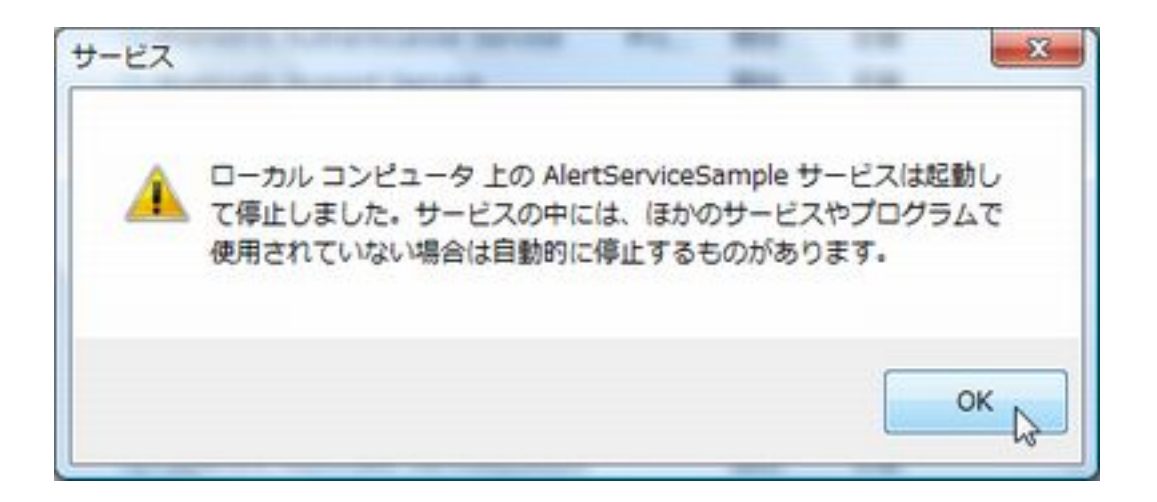